# Lecture 18 – Normal Forms of Context-Free Grammars COSE215: Theory of Computation

Jihyeok Park

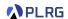

2023 Spring

#### Recall

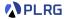

A context-free grammar (CFG) is a 4-tuple:

$$G = (V, \Sigma, S, R)$$

#### where

- V: a finite set of variables (nonterminals)
- $\Sigma$ : a finite set of **symbols** (terminals)
- $S \in V$ : the start variable
- $R \subseteq V \times (V \cup \Sigma)^*$ : a set of **production rules**.
- How to simplify a CFG?

#### Recall

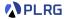

• A context-free grammar (CFG) is a 4-tuple:

$$G = (V, \Sigma, S, R)$$

#### where

- V: a finite set of variables (nonterminals)
- Σ: a finite set of **symbols** (terminals)
- $S \in V$ : the start variable
- $R \subseteq V \times (V \cup \Sigma)^*$ : a set of **production rules**.
- How to simplify a CFG?

Let's put it in Chomsky normal form (CNF)!

# Chomsky Normal Form (CNF)

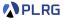

#### Definition (Chomsky Normal Form)

A CFG is in **Chomsky normal form (CNF)** if all productions are of the form for some  $A, B, C \in V$  and  $a \in \Sigma$ :

$$A \rightarrow BC$$
 OR  $A \rightarrow a$ 

(If  $\epsilon \in L(G)$ , then  $S \to \epsilon$  is allowed with forbidden S on RHSs.)

$$S \rightarrow 0ABC \mid 1B \mid BB$$
  
 $A \rightarrow ABB0 \mid C$   
 $B \rightarrow 0B \mid 1$   
 $C \rightarrow CC \mid \epsilon$   
 $D \rightarrow 1D \mid AA$ 

Is it possible to put this CFG in CNF?

# Chomsky Normal Form (CNF)

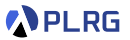

#### Definition (Chomsky Normal Form)

A CFG is in **Chomsky normal form (CNF)** if all productions are of the form for some  $A, B, C \in V$  and  $a \in \Sigma$ :

$$A \rightarrow BC$$
 OR  $A \rightarrow a$ 

(If  $\epsilon \in L(G)$ , then  $S \to \epsilon$  is allowed with forbidden S on RHSs.)

$$S \rightarrow 0ABC \mid 1B \mid BB$$
  
 $A \rightarrow ABB0 \mid C$   
 $B \rightarrow 0B \mid 1$   
 $C \rightarrow CC \mid \epsilon$   
 $D \rightarrow 1D \mid AA$ 

Is it possible to put this CFG in CNF? Yes!

#### Contents

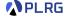

#### 1. Chomsky Normal Form (CNF)

Eliminating  $\epsilon$ -Productions Nullable Variables

Eliminating Unit Productions
Unit Pairs

Eliminating Useless Variables Generating Variables Reachable Variables

Putting CFG in CNF

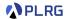

Is it possible to eliminate  $\epsilon$ -productions?

$$A \rightarrow \epsilon$$

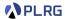

Is it possible to eliminate  $\epsilon$ -productions?

$$A \rightarrow \epsilon$$

However, it is impossible to eliminate when the language of the CFG contains the empty word (i.e.,  $\epsilon \in L(G)$ ).

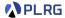

Is it possible to eliminate  $\epsilon$ -productions?

$$A \rightarrow \epsilon$$

However, it is impossible to eliminate when the language of the CFG contains the empty word (i.e.,  $\epsilon \in L(G)$ ).

Let's construct a new CFG G' from G such that

$$L(G')=L(G)\setminus\{\epsilon\}$$

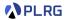

Is it possible to eliminate  $\epsilon$ -productions?

$$A \rightarrow \epsilon$$

However, it is impossible to eliminate when the language of the CFG contains the empty word (i.e.,  $\epsilon \in L(G)$ ).

Let's construct a new CFG G' from G such that

$$L(G') = L(G) \setminus \{\epsilon\}$$

by eliminating  $\epsilon$ -productions:

- Find all nullable variables.
- **2** Construct a new CFG with productions produced by replacing nullable variables with  $\epsilon$  in all combinations, except for the  $\epsilon$ -production.

#### Nullable Variables

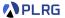

#### Definition (Nullable Variables)

For a given CFG  $G = (V, \Sigma, S, R)$ , a variable  $A \in V$  is **nullable** if

$$A \Rightarrow^* \epsilon$$

#### Nullable Variables

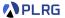

#### Definition (Nullable Variables)

For a given CFG  $G = (V, \Sigma, S, R)$ , a variable  $A \in V$  is **nullable** if

$$A \Rightarrow^* \epsilon$$

We can inductively define the set of **nullable variables**:

- (Basis Case) If  $A \to \epsilon \in R$ , then A is nullable.
- (Induction Case) If  $A \to X_1 X_2 \cdots X_n \in R$  and  $X_1, X_2, \dots, X_n$  are all nullable, then A is nullable.

# Eliminating $\epsilon$ -Productions – Example

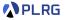

Consider the following CFG:

$$S 
ightarrow 0ABC \mid 1B \mid BB$$
  
 $A 
ightarrow ABB0 \mid C$   
 $B 
ightarrow 0B \mid 1$   
 $C 
ightarrow CC \mid \epsilon$   
 $D 
ightarrow 1D \mid AA$ 

• Find all nullable variables:

# Eliminating $\epsilon$ -Productions – Example

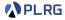

#### Consider the following CFG:

$$S 
ightarrow 0ABC \mid 1B \mid BB$$
  
 $A 
ightarrow ABB0 \mid C$   
 $B 
ightarrow 0B \mid 1$   
 $C 
ightarrow CC \mid \epsilon$   
 $D 
ightarrow 1D \mid AA$ 

- **1** Find all **nullable variables**:  $\{A, C, D\}$
- **2** Construct a new CFG with productions produced by replacing nullable variables with  $\epsilon$  in all combinations, except for the  $\epsilon$ -production:

# Eliminating $\epsilon$ -Productions – Example

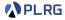

#### Consider the following CFG:

$$S 
ightarrow 0ABC \mid 1B \mid BB$$
  
 $A 
ightarrow ABB0 \mid C$   
 $B 
ightarrow 0B \mid 1$   
 $C 
ightarrow CC \mid \epsilon$   
 $D 
ightarrow 1D \mid AA$ 

- **1** Find all **nullable variables**:  $\{A, C, D\}$
- **2** Construct a new CFG with productions produced by replacing nullable variables with  $\epsilon$  in all combinations, except for the  $\epsilon$ -production:

$$S \rightarrow 0ABC \mid 0BC \mid 0AB \mid 0B \mid 1B \mid BB \mid A \rightarrow ABB0 \mid BB0 \mid C \mid B \rightarrow 0B \mid 1 \mid C \rightarrow CC \mid C \mid D \rightarrow 1D \mid 1 \mid AA \mid A$$

# Eliminating Unit Productions

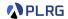

Is it possible to eliminate unit productions?

$$A \rightarrow B$$

# Eliminating Unit Productions

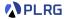

Is it possible to eliminate unit productions?

$$A \rightarrow B$$

Yes, we can do it by following the steps below:

- Find all unit pairs.
- **2** Construct a new CFG by adding all (recursively) possible non-unit productions of B to A for each unit pair (A, B).

#### **Unit Pairs**

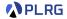

#### Definition (Unit Pairs)

For a given CFG  $G = (V, \Sigma, S, R)$ , a pair of variables  $(A, B) \in V \times V$  is a **unit pair** if

$$A \Rightarrow^* B$$

#### **Unit Pairs**

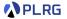

#### Definition (Unit Pairs)

For a given CFG  $G = (V, \Sigma, S, R)$ , a pair of variables  $(A, B) \in V \times V$  is a **unit pair** if

$$A \Rightarrow^* B$$

We can inductively define the set of unit pairs:

- (Basis Case) (A, A) is a unit pair for all  $A \in V$ .
- (Induction Case) If (A, B) is a unit pair and  $B \to C \in R$ , then (A, C) is a unit pair.

# Eliminating Unit Productions – Example

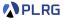

After eliminating  $\epsilon$ -productions:

$$\begin{array}{l} S \rightarrow 0ABC \mid 0BC \mid 0AB \mid 0B \mid 1B \mid BB \\ A \rightarrow ABB0 \mid BB0 \mid C \\ B \rightarrow 0B \mid 1 \\ C \rightarrow CC \mid C \\ D \rightarrow 1D \mid 1 \mid AA \mid A \end{array}$$

• Find all unit pairs:

# Eliminating Unit Productions - Example

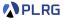

After eliminating  $\epsilon$ -productions:

$$S \rightarrow 0ABC \mid 0BC \mid 0AB \mid 0B \mid 1B \mid BB$$
 
$$A \rightarrow ABB0 \mid BB0 \mid C$$
 
$$B \rightarrow 0B \mid 1$$
 
$$C \rightarrow CC \mid C$$
 
$$D \rightarrow 1D \mid 1 \mid AA \mid A$$

Find all unit pairs:

$$\{(S,S),(A,A),(A,C),(B,B),(C,C),(D,D),(D,A),(D,C)\}$$

**2** Construct a new CFG by adding all (recursively) possible non-unit productions of B to A for each unit pair (A, B):

# Eliminating Unit Productions - Example

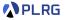

After eliminating  $\epsilon$ -productions:

$$\begin{array}{l} S \rightarrow 0ABC \mid 0BC \mid 0AB \mid 0B \mid 1B \mid BB \\ A \rightarrow ABB0 \mid BB0 \mid C \\ B \rightarrow 0B \mid 1 \\ C \rightarrow CC \mid C \\ D \rightarrow 1D \mid 1 \mid AA \mid A \end{array}$$

Find all unit pairs:

$$\{(S,S),(A,A),(A,C),(B,B),(C,C),(D,D),(D,A),(D,C)\}$$

**2** Construct a new CFG by adding all (recursively) possible non-unit productions of B to A for each unit pair (A, B):

$$S \rightarrow 0ABC \mid 0BC \mid 0AB \mid 0B \mid 1B \mid BB$$
  
 $A \rightarrow ABB0 \mid BB0 \mid CC$   
 $B \rightarrow 0B \mid 1$   
 $C \rightarrow CC$   
 $D \rightarrow 1D \mid 1 \mid AA \mid ABB0 \mid BB0 \mid CC$ 

# Eliminating Useless Variables

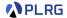

What are useless variables?

- Non-generating variables: Variables that cannot derive any word.
- Unreachable variables: Variables unreachable from the start variable.

Is it possible to eliminate useless variables?

# Eliminating Useless Variables

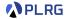

What are useless variables?

- Non-generating variables: Variables that cannot derive any word.
- Unreachable variables: Variables unreachable from the start variable.

Is it possible to eliminate useless variables?

Yes, we can do it by following the steps below:

- Find all generating variables.
- Find all reachable variables.
- 3 Construct a new CFG by removing all productions that contain non-generating variables or come from unreachable variables.

#### Generating Variables

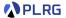

#### Definition (Generating Variables)

For a given CFG  $G = (V, \Sigma, S, R)$ , a variable  $A \in V$  is a **generating** variable if for some  $w \in \Sigma^*$ ,

$$A \Rightarrow^* w$$

#### Generating Variables

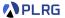

#### Definition (Generating Variables)

For a given CFG  $G = (V, \Sigma, S, R)$ , a variable  $A \in V$  is a **generating** variable if for some  $w \in \Sigma^*$ ,

$$A \Rightarrow^* w$$

We can inductively define the set of **generating variables**:

- (Basis Case) There is no basis case.
- (Induction Case) If  $A \to \alpha \in R$  and  $\alpha$  contains only symbols or generating variables, then A is a generating variable.

#### Reachable Variables

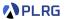

#### Definition (Reachable Variables)

For a given CFG  $G = (V, \Sigma, S, R)$ , a variable  $A \in V$  is a **reachable** variable if there exists a derivation:

$$S \Rightarrow^* \alpha A \beta$$

#### Reachable Variables

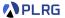

#### Definition (Reachable Variables)

For a given CFG  $G = (V, \Sigma, S, R)$ , a variable  $A \in V$  is a **reachable** variable if there exists a derivation:

$$S \Rightarrow^* \alpha A\beta$$

We can inductively define the set of reachable variables:

- (Basis Case) The start variable S is reachable variable.
- (Induction Case) If  $A \in V$  is a reachable variable and  $A \to \alpha \in R$ , then all variables in  $\alpha$  are reachable variables.

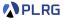

After eliminating  $\epsilon$ -productions and unit productions:

$$\begin{array}{l} S \rightarrow 0ABC \mid 0BC \mid 0AB \mid 0B \mid 1B \mid BB \\ A \rightarrow ABB0 \mid BB0 \mid CC \\ B \rightarrow 0B \mid 1 \\ C \rightarrow CC \\ D \rightarrow 1D \mid 1 \mid AA \mid ABB0 \mid BB0 \mid CC \end{array}$$

• Find all generating variables:

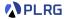

After eliminating  $\epsilon$ -productions and unit productions:

$$\begin{array}{l} S \rightarrow 0ABC \mid 0BC \mid 0AB \mid 0B \mid 1B \mid BB \\ A \rightarrow ABB0 \mid BB0 \mid CC \\ B \rightarrow 0B \mid 1 \\ C \rightarrow CC \\ D \rightarrow 1D \mid 1 \mid AA \mid ABB0 \mid BB0 \mid CC \end{array}$$

- **1** Find all **generating variables**:  $\{S, A, B, D\} C$  is non-generating.
- ② Find all reachable variables:

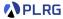

After eliminating  $\epsilon$ -productions and unit productions:

$$\begin{array}{l} S \rightarrow 0ABC \mid 0BC \mid 0AB \mid 0B \mid 1B \mid BB \\ A \rightarrow ABB0 \mid BB0 \mid CC \\ B \rightarrow 0B \mid 1 \\ C \rightarrow CC \\ D \rightarrow 1D \mid 1 \mid AA \mid ABB0 \mid BB0 \mid CC \end{array}$$

- **1** Find all **generating variables**:  $\{S, A, B, D\} C$  is non-generating.
- **2** Find all **reachable variables**:  $\{S, A, B, C\} D$  is unreachable.
- 3 Construct a new CFG by removing all productions that contain non-generating variables or come from unreachable variables:

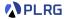

After eliminating  $\epsilon$ -productions and unit productions:

$$\begin{array}{l} S \to 0ABC \mid 0BC \mid 0AB \mid 0B \mid 1B \mid BB \\ A \to ABB0 \mid BB0 \mid CC \\ B \to 0B \mid 1 \\ C \to CC \\ D \to 1D \mid 1 \mid AA \mid ABB0 \mid BB0 \mid CC \end{array}$$

- **1** Find all **generating variables**:  $\{S, A, B, D\} C$  is non-generating.
- **2** Find all **reachable variables**:  $\{S, A, B, C\} D$  is unreachable.
- 3 Construct a new CFG by removing all productions that contain non-generating variables or come from unreachable variables:

$$S \rightarrow 0AB \mid 0B \mid 1B \mid BB$$
  
 $A \rightarrow ABB0 \mid BB0$   
 $B \rightarrow 0B \mid 1$ 

# Putting CFG in CNF

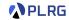

Our goal is to put a CFG in Chomsky normal form (CNF) consisting of:

$$A \rightarrow BC$$
 OR  $A \rightarrow a$ 

(If  $\epsilon \in L(G)$ , then  $S \to \epsilon$  is allowed with forbidden S on RHSs.)

We can put a CFG in CNF by following the steps below:

- **1** If S on RHSs, add a new start variable S' and a production  $S' \to S$ .
- **2** Eliminate  $\epsilon$ -productions, unit productions, and useless variables.
- **3** Arrange so that all RHSs whose length is greater than 1 consist only of variables. To do so, if terminal a appears in a RHS, then replace it with a new variable A and add a production  $A \rightarrow a$ .
- **4** Replace all RHSs whose length is greater than 2 with a chain of variables. To do so, if  $A \to X_1 X_2 \cdots X_n$  is a production with n > 2, then replace it with a sequence of productions:

$$A \rightarrow X_1 A_1$$
  $A_1 \rightarrow X_2 A_2$   $\cdots$   $A_{n-2} \rightarrow X_{n-1} X_n$ 

**6** If  $\epsilon$  is in the original CFG, add a production  $S \to \epsilon$  (or  $S' \to \epsilon$ ).

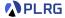

- **1** If S on RHSs, add a new start variable S' and a production  $S' \to S$ .
- **2** Eliminate  $\epsilon$ -productions, unit productions, and useless variables:

$$S \rightarrow 0AB \mid 0B \mid 1B \mid BB$$
  
 $A \rightarrow ABB0 \mid BB0$   
 $B \rightarrow 0B \mid 1$ 

**3** Arrange so that all RHSs whose length > 1 consist only of variables:

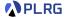

- **1** If S on RHSs, add a new start variable S' and a production  $S' \rightarrow S$ .
- **2** Eliminate  $\epsilon$ -productions, unit productions, and useless variables:

$$S \rightarrow 0AB \mid 0B \mid 1B \mid BB$$
  
 $A \rightarrow ABB0 \mid BB0$   
 $B \rightarrow 0B \mid 1$ 

 $oldsymbol{3}$  Arrange so that all RHSs whose length > 1 consist only of variables:

4 Replace all RHSs whose length > 2 with a chain of variables:

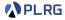

- **1** If S on RHSs, add a new start variable S' and a production  $S' \rightarrow S$ .
- **2** Eliminate  $\epsilon$ -productions, unit productions, and useless variables:

$$S \rightarrow 0AB \mid 0B \mid 1B \mid BB$$
  
 $A \rightarrow ABB0 \mid BB0$   
 $B \rightarrow 0B \mid 1$ 

**3** Arrange so that all RHSs whose length > 1 consist only of variables:

4 Replace all RHSs whose length > 2 with a chain of variables:

**5** If  $\epsilon$  is in the original CFG, add a production  $S \to \epsilon$  (or  $S' \to \epsilon$ ):

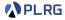

- **1** If S on RHSs, add a new start variable S' and a production  $S' \rightarrow S$ .
- **2** Eliminate  $\epsilon$ -productions, unit productions, and useless variables:

$$S \rightarrow 0AB \mid 0B \mid 1B \mid BB$$
  
 $A \rightarrow ABB0 \mid BB0$   
 $B \rightarrow 0B \mid 1$ 

**3** Arrange so that all RHSs whose length > 1 consist only of variables:

4 Replace all RHSs whose length > 2 with a chain of variables:

**5** If  $\epsilon$  is in the original CFG, add a production  $S \to \epsilon$  (or  $S' \to \epsilon$ ): **No.** 

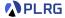

Let's put the following CFG in CNF:

$$S 
ightarrow aSb \mid \epsilon$$

**1** If S on RHSs, add a new start variable S' and a production  $S' \to S$ .

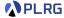

Let's put the following CFG in CNF:

$$S 
ightarrow aSb \mid \epsilon$$

**1** If S on RHSs, add a new start variable S' and a production  $S' \to S$ .

$$S' o S \qquad S o aSb \mid \epsilon$$

**2** Eliminate  $\epsilon$ -productions, unit productions, and useless variables:

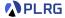

Let's put the following CFG in CNF:

$$S 
ightarrow aSb \mid \epsilon$$

**1** If S on RHSs, add a new start variable S' and a production  $S' \to S$ .

$$S' o S$$
  $S o aSb \mid \epsilon$ 

**2** Eliminate  $\epsilon$ -productions, unit productions, and useless variables:

$$S' 
ightarrow aSb \mid ab$$
  $S 
ightarrow aSb \mid ab$ 

**3** Arrange so that all RHSs whose length > 1 consist only of variables:

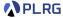

Let's put the following CFG in CNF:

$$S 
ightarrow aSb \mid \epsilon$$

**1** If S on RHSs, add a new start variable S' and a production  $S' \to S$ .

$$S' o S \qquad S o aSb \mid \epsilon$$

**2** Eliminate  $\epsilon$ -productions, unit productions, and useless variables:

$$S' o aSb \mid ab$$
  $S o aSb \mid ab$ 

 $\blacksquare$  Arrange so that all RHSs whose length > 1 consist only of variables:

$$S' o ASB \mid AB$$
  $S o ASB \mid AB$   $A o a$   $B o b$ 

4 Replace all RHSs whose length > 2 with a chain of variables:

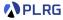

Let's put the following CFG in CNF:

$$extstyle S 
ightarrow extstyle a extstyle S b \mid \epsilon$$

**1** If S on RHSs, add a new start variable S' and a production  $S' \to S$ .

$$S' o S$$
  $S o aSb \mid \epsilon$ 

**2** Eliminate  $\epsilon$ -productions, unit productions, and useless variables:

$$S' o aSb \mid ab$$
  $S o aSb \mid ab$ 

**3** Arrange so that all RHSs whose length > 1 consist only of variables:

$$S' o ASB \mid AB$$
  $S o ASB \mid AB$   $A o a$   $B o b$ 

4 Replace all RHSs whose length > 2 with a chain of variables:

$$S' o AS_1 \mid AB \quad S o AS_1 \mid AB \quad S_1 o SB \quad A o a \quad B o b$$

**5** If  $\epsilon$  is in the original CFG, add a production  $S \to \epsilon$  (or  $S' \to \epsilon$ ):

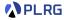

Let's put the following CFG in CNF:

$$S 
ightarrow aSb \mid \epsilon$$

**1** If S on RHSs, add a new start variable S' and a production  $S' \to S$ .

$$S' o S$$
  $S o aSb \mid \epsilon$ 

**2** Eliminate  $\epsilon$ -productions, unit productions, and useless variables:

$$S' o aSb \mid ab$$
  $S o aSb \mid ab$ 

**3** Arrange so that all RHSs whose length > 1 consist only of variables:

$$S' \rightarrow ASB \mid AB$$
  $S \rightarrow ASB \mid AB$   $A \rightarrow a$   $B \rightarrow b$ 

4 Replace all RHSs whose length > 2 with a chain of variables:

$$S' o AS_1 \mid AB \quad S o AS_1 \mid AB \quad S_1 o SB \quad A o a \quad B o b$$

**5** If  $\epsilon$  is in the original CFG, add a production  $S \to \epsilon$  (or  $S' \to \epsilon$ ): **Yes.** 

$$S' 
ightarrow \epsilon \mid AS_1 \mid AB \quad S 
ightarrow AS_1 \mid AB \quad S_1 
ightarrow SB \quad A 
ightarrow a \quad B 
ightarrow b$$

#### Summary

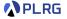

#### 1. Chomsky Normal Form (CNF)

Eliminating  $\epsilon$ -Productions Nullable Variables

Eliminating Unit Productions
Unit Pairs

Eliminating Useless Variables Generating Variables Reachable Variables

Putting CFG in CNF

#### Next Lecture

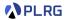

• Properties of Context-Free Languages

Jihyeok Park
jihyeok\_park@korea.ac.kr
https://plrg.korea.ac.kr